# OOO «KOAA CEPBIIC»

ТЕХНИЧЕСКАЯ ПОДДЕРЖКА ПРОЕКТА ПО МАРКИРОВКЕ ТОВАРОВ ЧЕСТНЫЙ ЗНАК

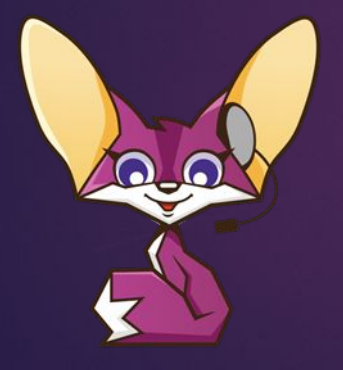

# Ƕнформация о проекте «Честный знак»

- **Центр развития перспективных технологий (ЦРПТ)** создан для реализации глобальных проектов в цифровой экономике, формирует необходимую экспертную и технологическую инфраструктуру.
- ► Мы создаем систему цифровой маркировки и прослеживания товаров "Честный Знак" в России и странах ЕАЭС. Сее помощью можно гарантировать подлинность товаров и снизить уровень контрафактной продукции. Наша система - уникальный продукт, аналогов которому в мире на данный момент просто нет. У нас вы встретите сложнейшие технологические задачи, будете участвовать в создании полезного для потребителя продукта. Изнутри увидите весь процесс целиком, как молоко оказывается на прилавке, как пиво разливают в кеги, и как бутилированная вода попадает в бутылки, а затем на полки магазинов.
- ► ȁже сейчас мы выявляем поддельные лекарства, находим контрафактную обувь и определяем недобросовестных производителей.
- А еще мы создаем **Национальный каталог товаров**, где впервые будет собрана информация обо всех товарах на российском рынке. Он станет единым источником информации для всех участников товарооборота. В нем будет храниться разрешительная и сопроводительная документация, необходимая для реализации товаров на территории Российской Федерации.
- ► Подробнее о проектах ЦРПТ:
	- https://crpt.ru/
	- https://честныйзнак.рф/
	- https://национальный-каталог.рф/

# ǰашими основными обязанностями будут

- Техническая поддержка участников крупного федерального проекта Честный Знак;
- Консультирование пользователей по сложным вопросам, требующим экспертной оценки по электронной почте;
- Решение нестандартных инцидентов, проблем, связанных с работоспособностью ПО и оборудования;
- Участие в проектной деятельности по направлениям, требующим техническое обслуживание и поддержку;
- Участие в отладке и оптимизации процессов клиентского сервиса.

#### Мы предлагаем

- ► ǿложные и интересные задачи;
- ► ȁчастие в масштабном федеральном проекте;
- Динамичное развитие компетенций в рамках работы и корпоративного обучения;
- Стабильную "белая" заработная плата, оклад + ежемесячная премия;
- Оформление по ТК РФ;
- Дружелюбный молодой коллектив, прекрасная возможность влиться в новую команду, развить свои навыки и приобрести новые

### Условия:

- $\blacktriangleright$  График работы сменный (день 8.00-20.00/ночь 20.00-8.00/отсыпной/выходной) или 5/2;
- ► Ǹорпоративное обучение в процессе работы (проект наставничества);
- ► ǵаработная плата на испытательный срок фиксированный оклада от 40 000 руб;
- ► ǽосле прохождения испытательного срока 3 месяца, заработная плата: оклад + премия 10% (от 44 000 руб.);
- ► Dzвойная оплата за работу в дополнительные смены и в праздничные дни.

# **Чего мы ожидаем от кандидата**

- Обязательно высшее/среднее профессиональное профильное образование (Сфера ИТ);
- Опыт работы в тех. поддержке будет Вашим преимуществом;
- Навыки работы с сертификатами ключей электронной подписи, криптографическими провайдерами;
- Способность быстро запоминать и разбираться в большом и разнообразном объёме информации;
- Опыт в исследовании инцидентов, проблем, логическое мышление, аналитические способности (умение понять вопрос пользователя, провести анализ по возникшим нестандартным проблемам и выработать решение);
- Коммуникативные навыки, доброжелательность, умение и желание работать с клиентами;
- Умение работать с различными типами задач, расставлять приоритеты.

#### О системах

ǿуществую две основные системы маркировки товаров:

- Государственная информационная система мониторинга за оборотом товаров (ГИС МТ)
- Система Маркировки движения лекарственных препаратов(МДЛП)

Далее будут представлены основные экраны пользовательского интерфейса этих систем

# Система Маркировки ГИС МТ

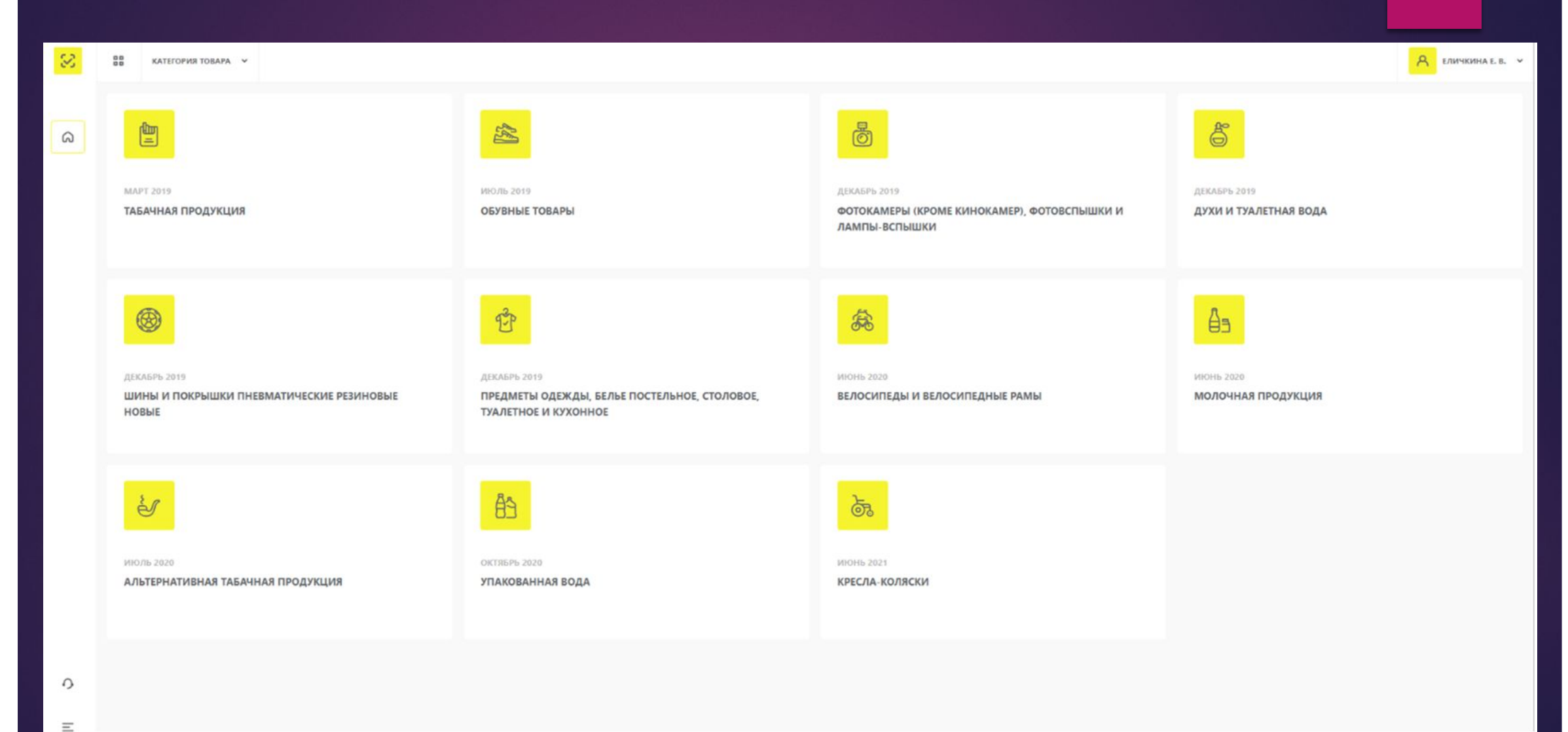

#### ǹичный кабинет товарной группы

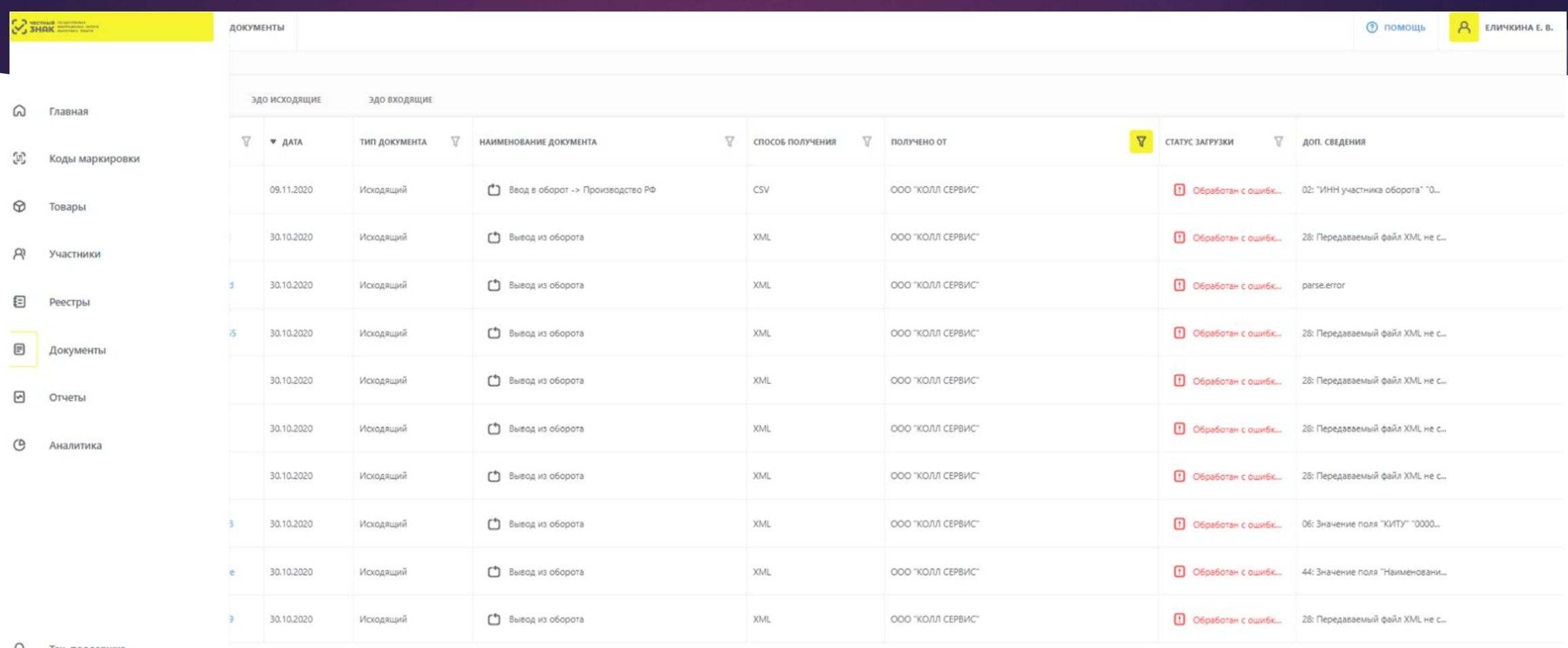

 $\Omega$ Тех. поддержка

#### Шаги маркировки товара

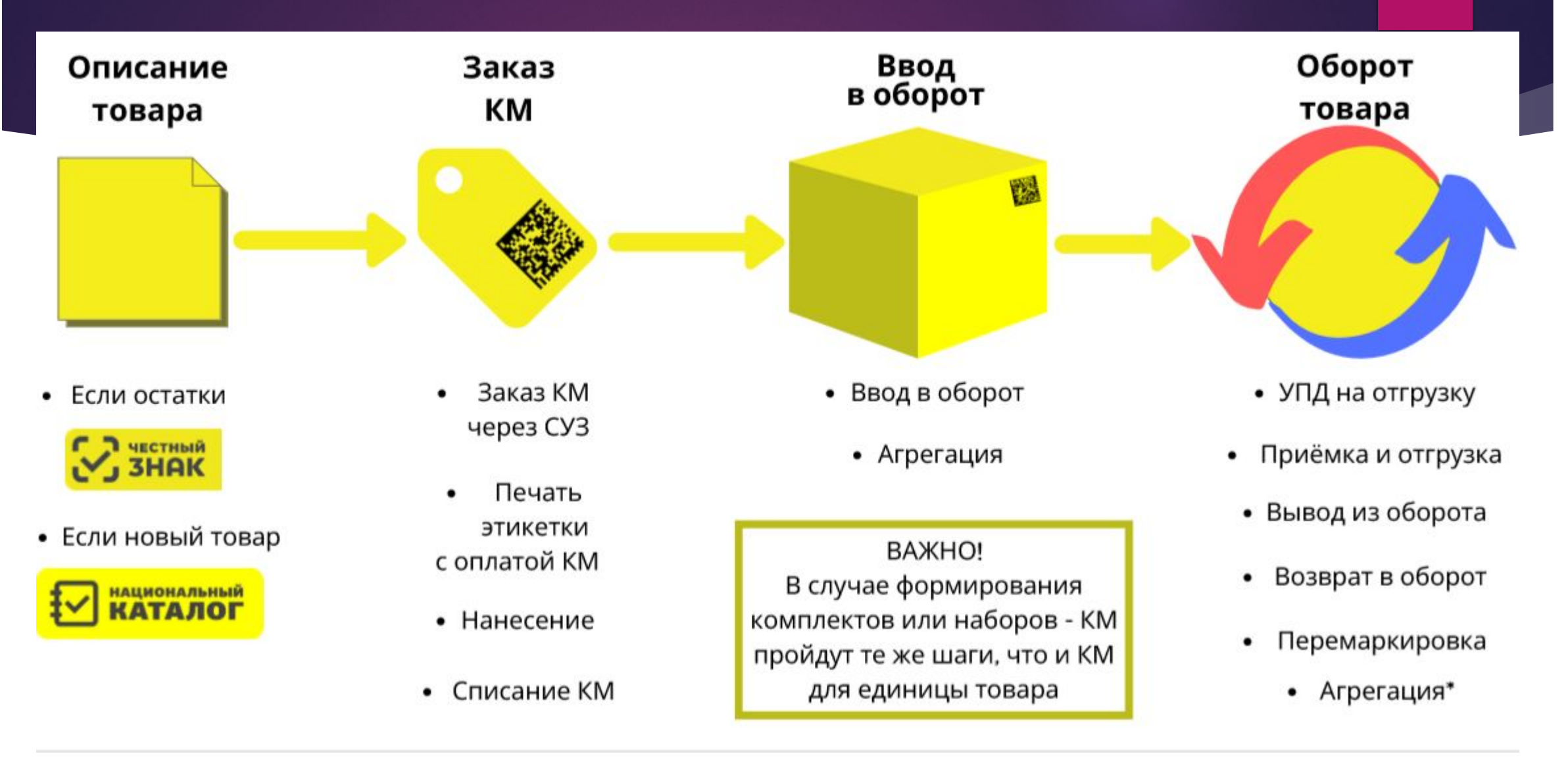

#### Система Маркировки движения лекарственных препаратов (МДЛП)

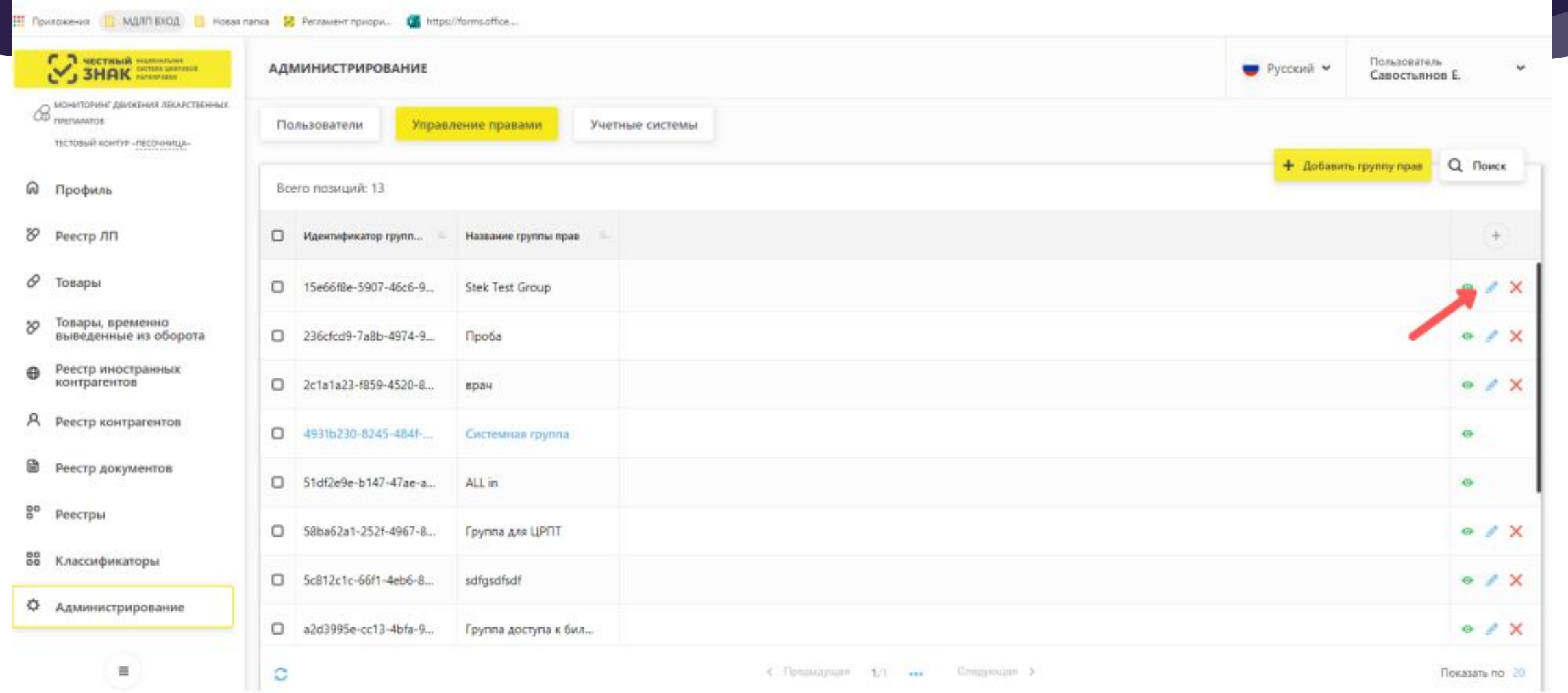

#### Шаги маркировки лекарственных препаратов

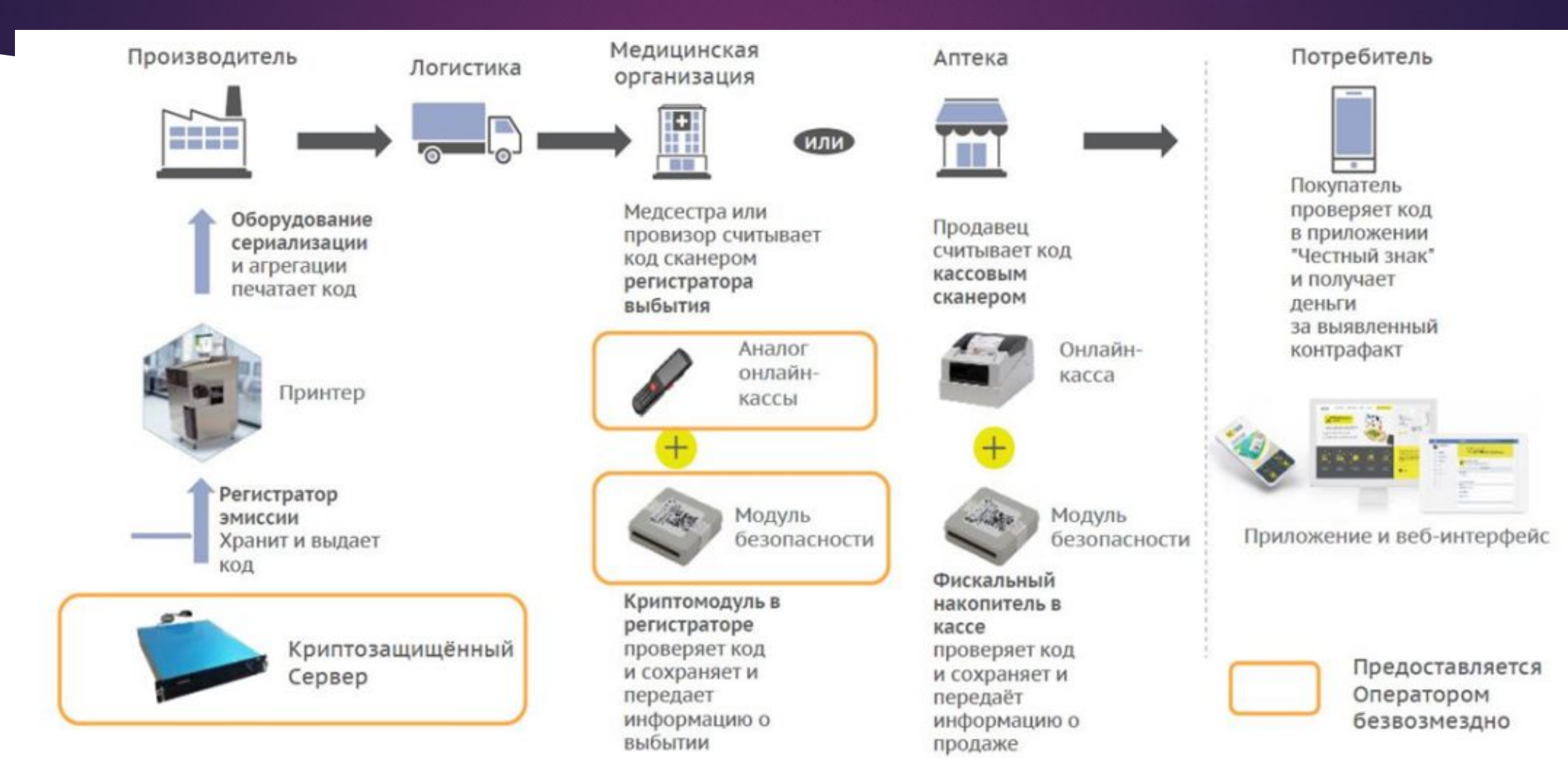

# Наиболее часто используемые инструменты для работы: Система приема и учёта обращений

 $\bigodot$   $\overline{\text{SHAR}}$   $\big[\overline{\text{R}}\big]$ 

в

Œ 42 Что я могу для

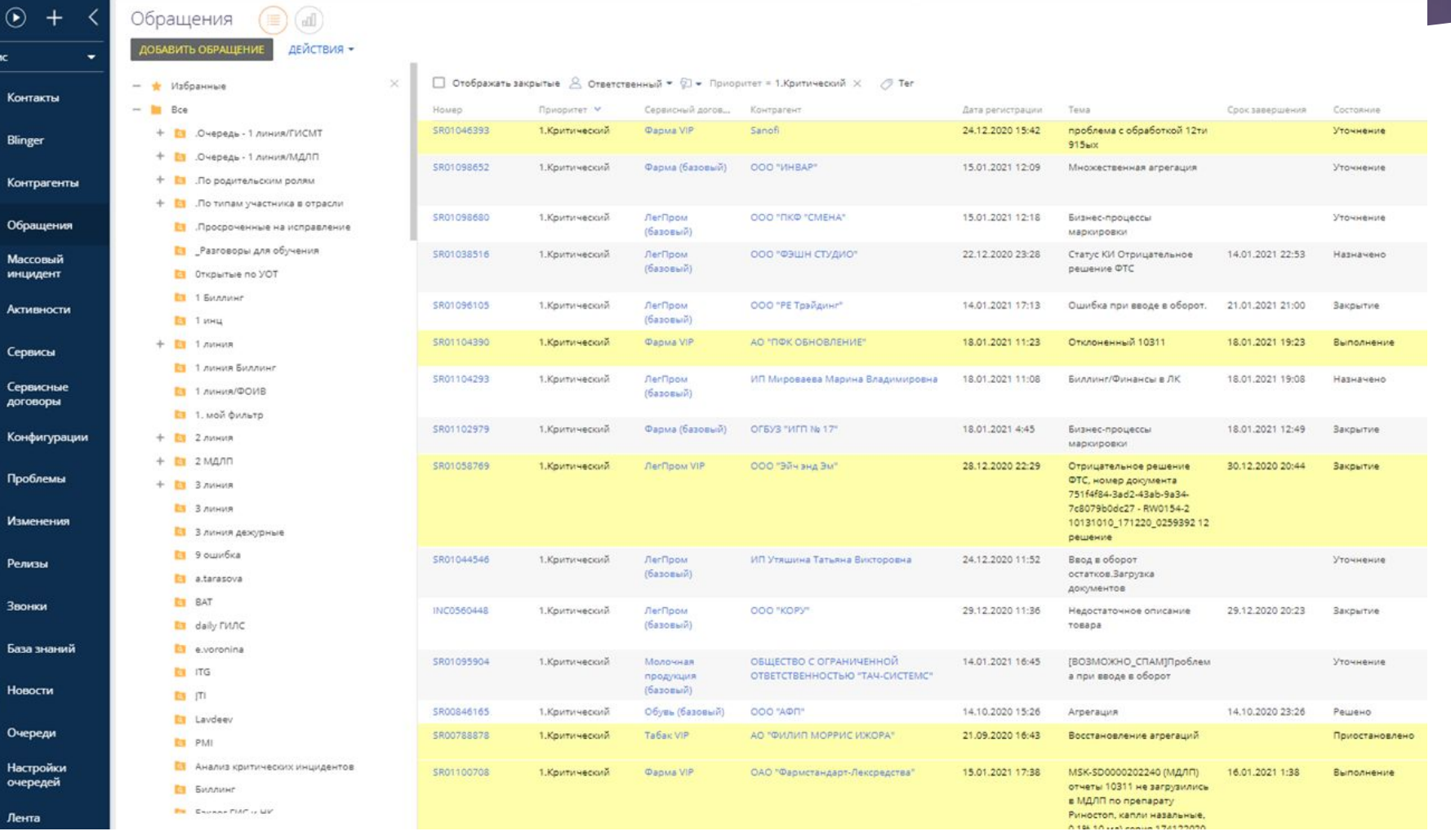

#### КриптоПро и системы проверяющие работу КриптоПро

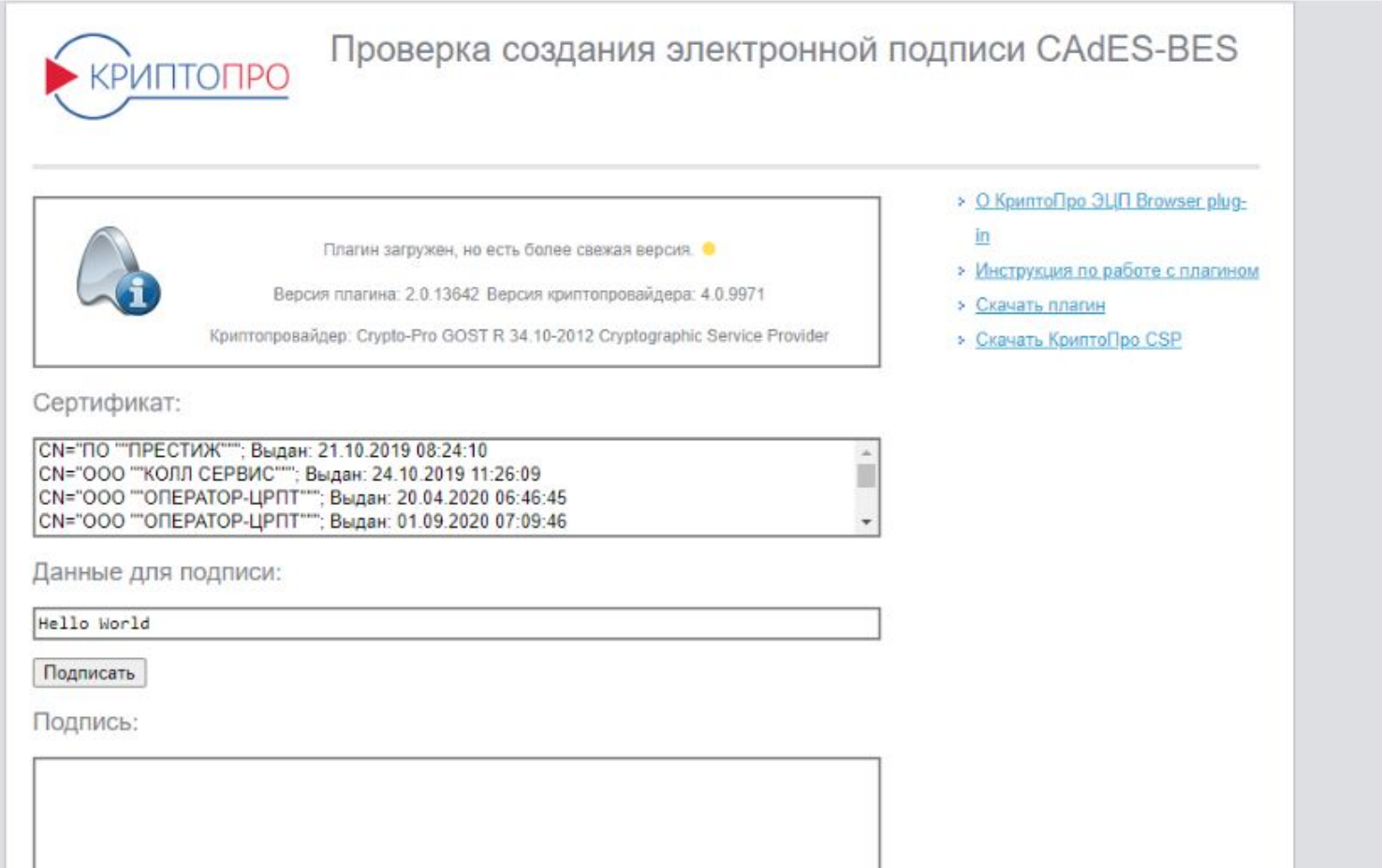

# Системы по работе с АРІ

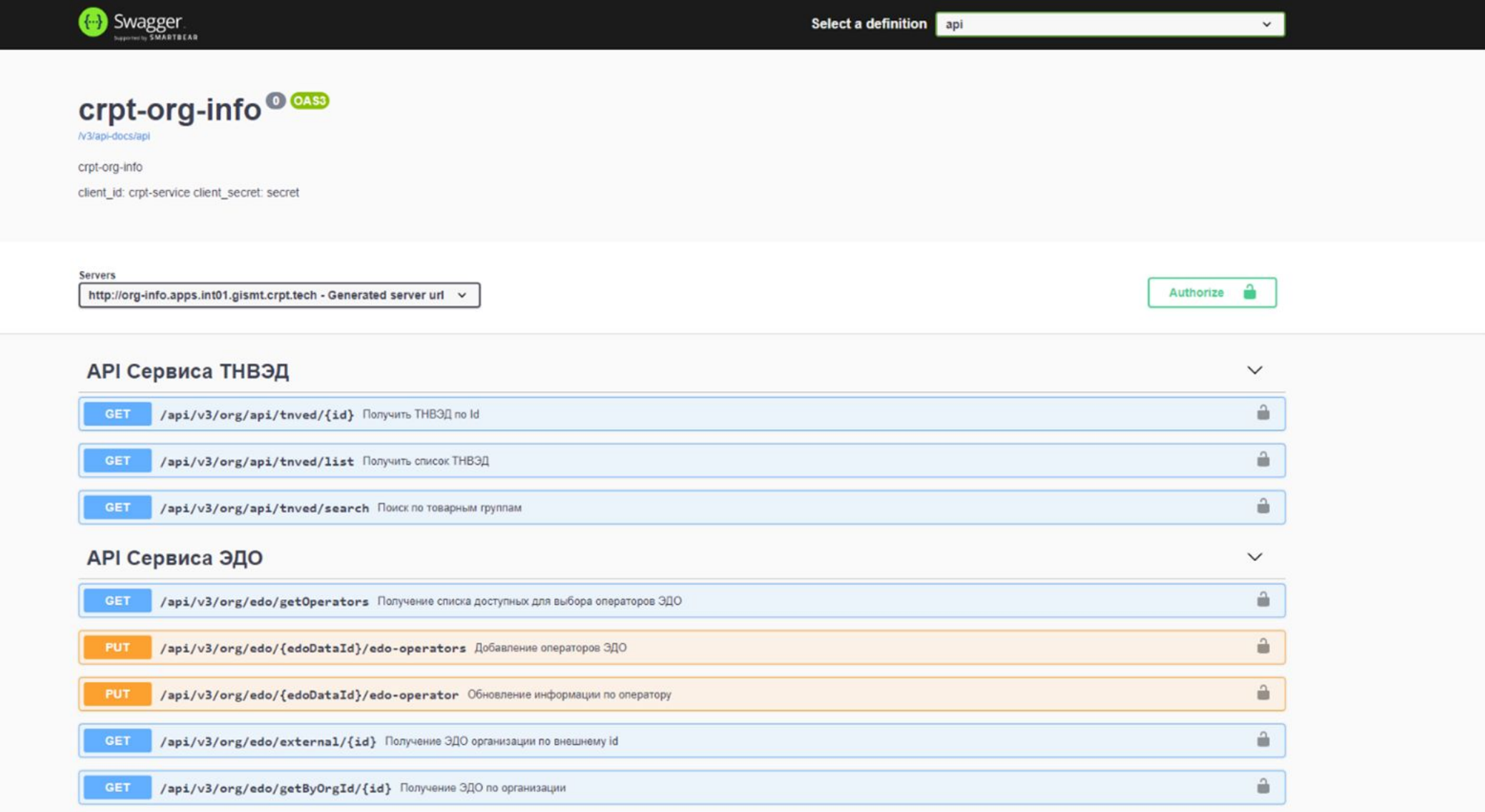

#### Для ознакомления с одним из инструментов предлагаем Вам пройти небольшое задание

**ǿоздайте следующие запросы с использованием любого удобного REST API клиента: auth и token.**

- ►Ǿезультатом данного задания должны стать сформированные запросы по заданным критериям. ǽрислать их можно в текстовом виде заголовок + тело запроса.
- •Добиваться успешного результата обработки запросов не требуется.

#### **Ǻатериалы для выполнения задания:**

1) Создавать запросы можно с использованием любого удобного REST API клиента (рекомендуется использование RestMan, доступного к установке в Google Chrome и Yandex browser по ссылке: https://chrome.google.com/webstore/detail/restman/ihgpcfpkpmdcghlnaofdmjkoemnlijdi?hl=ru).

2) ǵначения параметров для использования в методах auth и token:

client\_id = b7fd3898-c77d-4f57-ba5d-b6a730dd1281

client\_secret = ed26b871-00f1-43be-b228-b37a9915ac9d

user\_id =bfba7d15072f30f2266f9c7be649276ce5c1c944

Ȁестовый code для подписания: **1c353bfe-bca4-478d-8e28-6690e69ba3b7**

3) Для создаваемых запросов использовать url тестового контура «Песочница»: https://api.sb.mdlp.crpt.ru:443

ǽри получении ошибки подключения можно использовать: **https://sb.mdlp.crpt.ru**

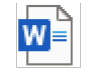

4) Описание методов API находится на в прикрепленном файле

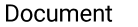